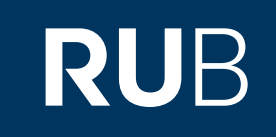

# Verwendung der Datenbank "China Statistical Yearbooks Database (CNKI) : 中国统计 年鉴数据库 "

**RUHR-UNIVERSITÄT BOCHUM** 

## ANLEITUNG

[http://cdi.cnki.net.0097dezk0658.erf.sbb.spk-berlin.de/](http://www-1cap-1amdigital-1co-1uk-10097bcz80233.erf.sbb.spk-berlin.de/)

Letzte Aktualisierung: 11/28/2019

## Überblick

**Web: http://tongji.cnki.net/kns55/index.aspx Autor:** China Academic Journals Electronic Publishing House **Region:** XB-XS-CN China CN **Volltext durchsuchbar:** Ja **Gescannte Versionen**: Ja

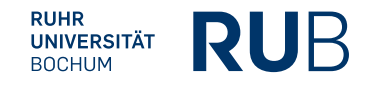

**Die Datenbank ist über crossasia.org verfügbar. Falls Sie Probleme haben sollten, die Datenbank zu finden, lesen Sie bitte zuerst die Anleitung zu crossasia.org durch!**

#### **Beschreibung der CrossAsia-Datenbank: "China Statistical Yearbooks Database (CNKI)** : 中国统计年鉴数据库**" :**

The database includes 632 titles of statistical yearbooks (of which about 150 are constantly updated) with all together 3777 volumes. They cover a wide range of industries and the whole as well as specific regions of the PRC. The earliest included datas go back to 1949. The interface currently allows browsing by industry, region or type of statistical yearbook as well as navigating the yearbooks by title of those most used or most recently updated. Data **searches may be performed on the full text or confined to headings.**

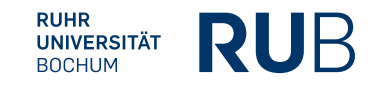

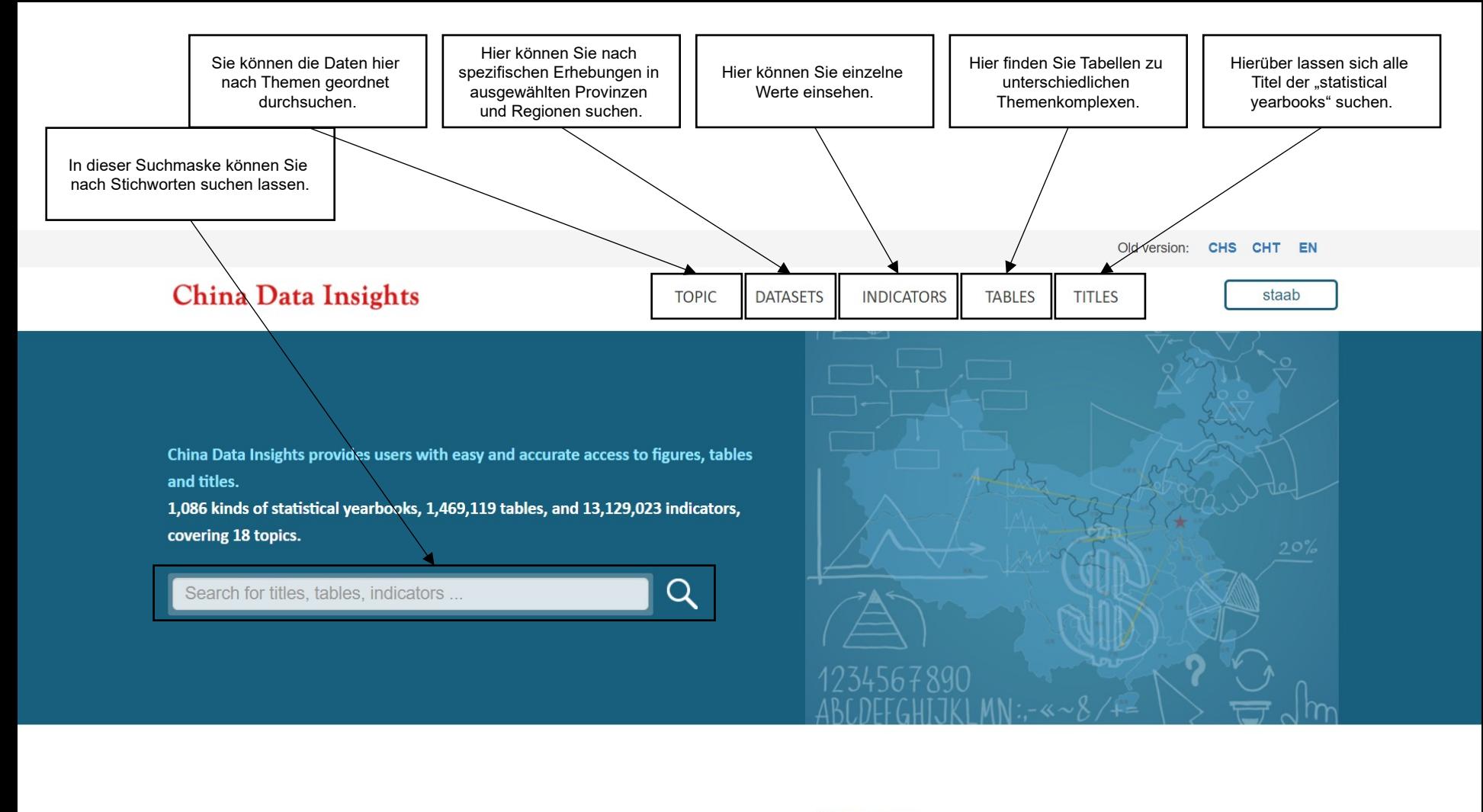

**Datasets** 

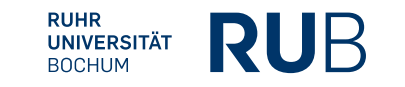

### Beispiel 1: Suche nach Bevölkerungszahlen

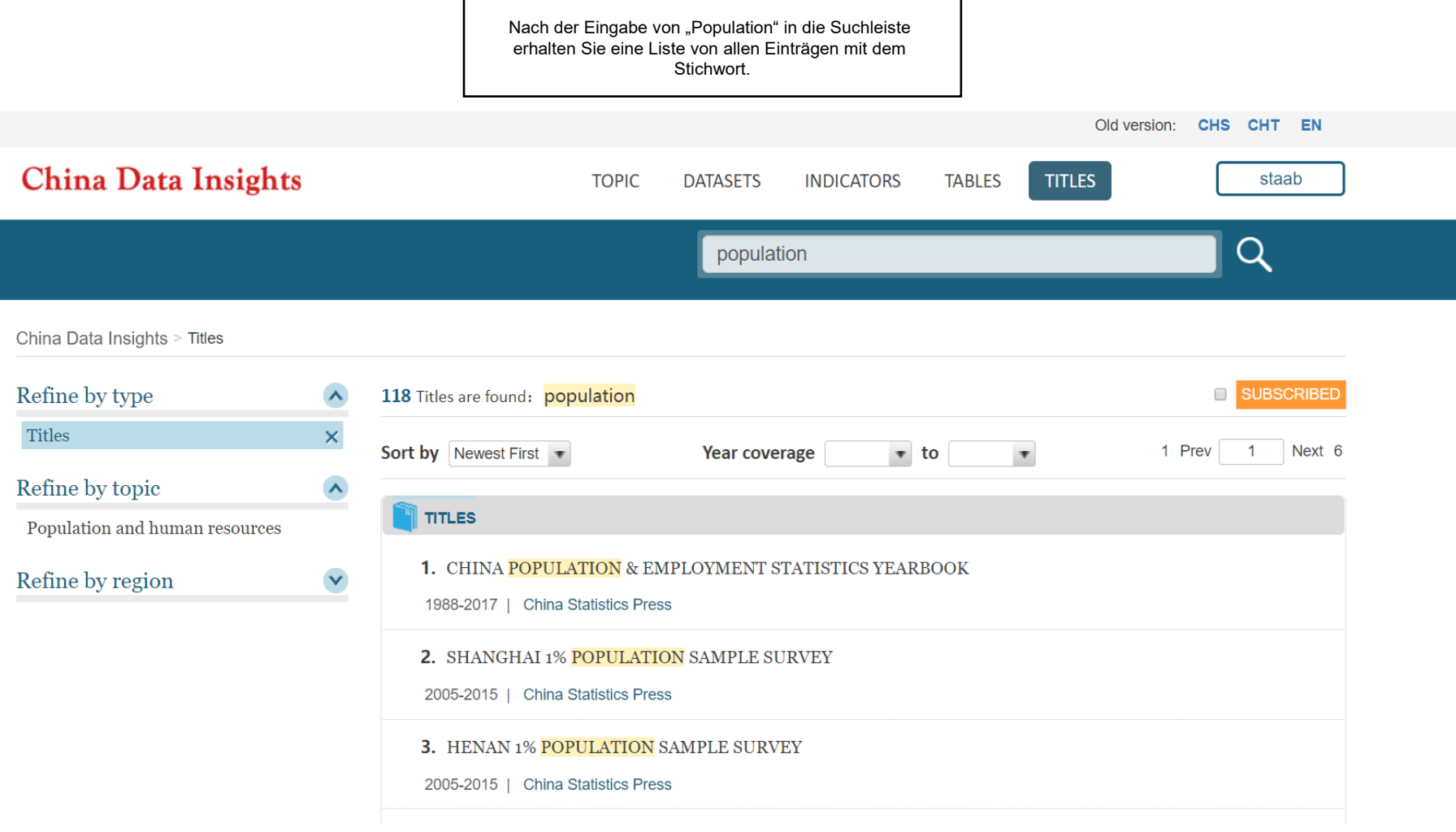

### Beispiel 1: Suche nach Bevölkerungszahlen

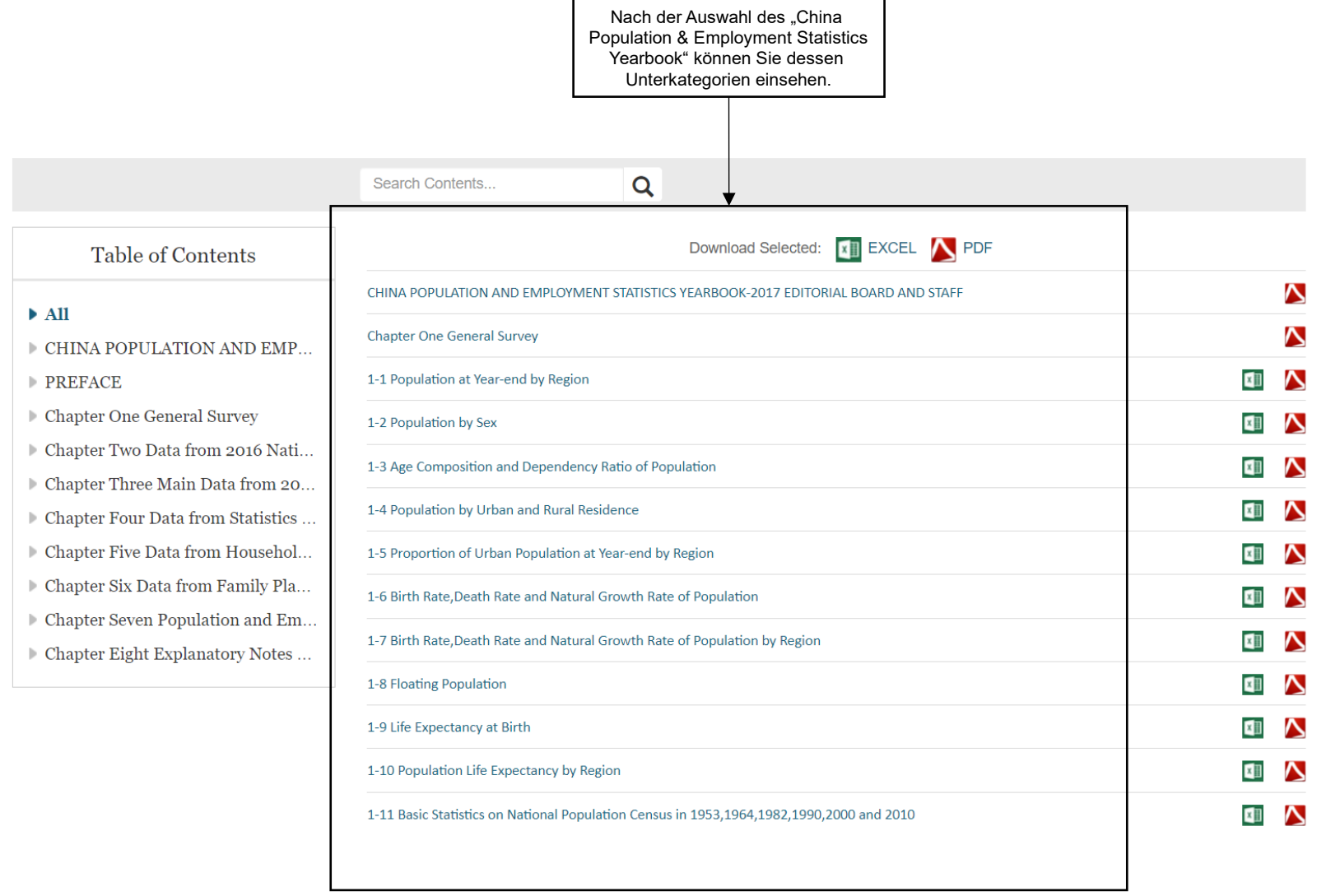

#### Beispiel 1: Suche nach Bevölkerungszahlen

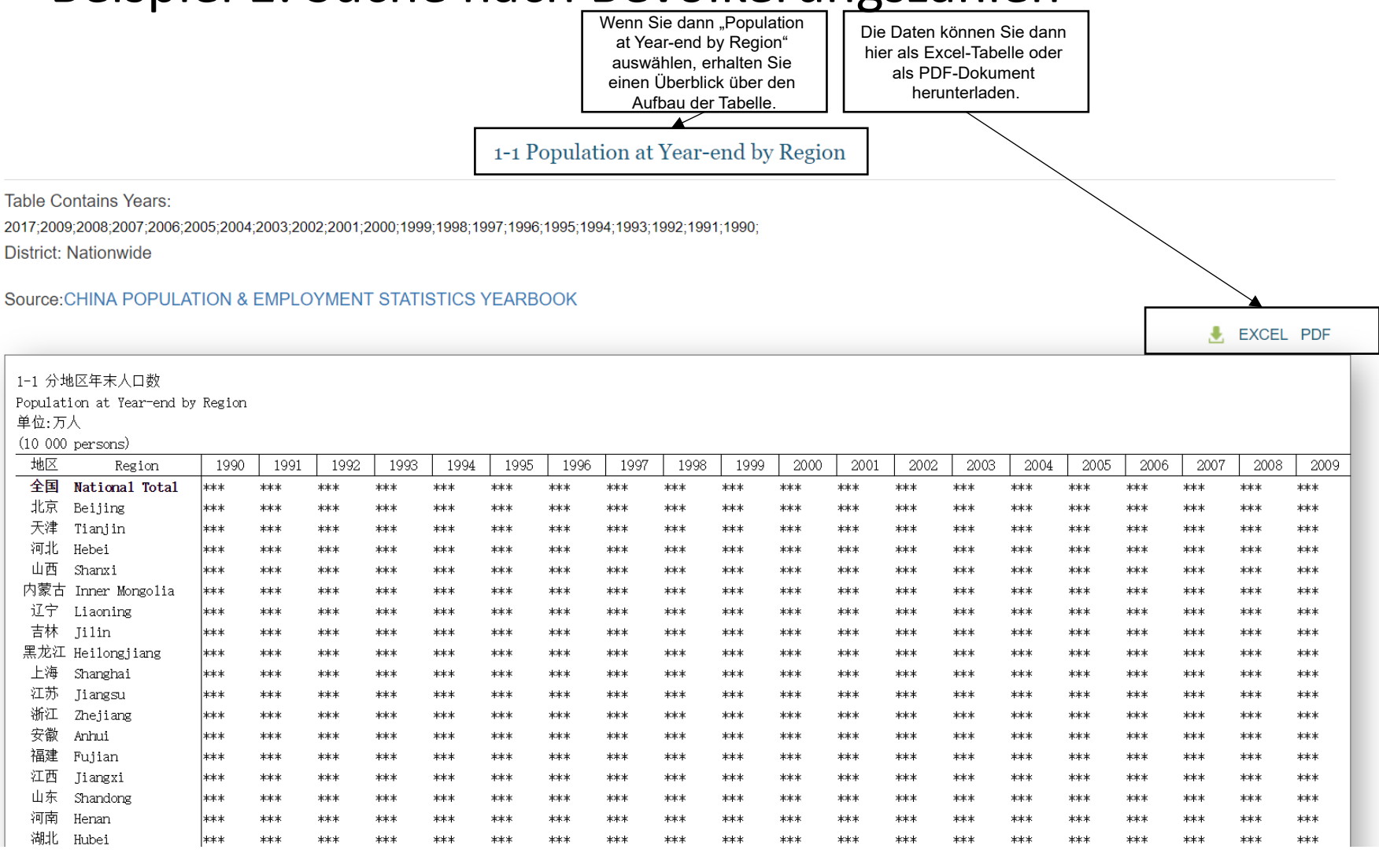

#### **Literaturangabe**

**Für die Erstellung der bibliographischen Angabe müssen Sie hier – da es sich um eine Publikation handelt - die Angaben zur Publikation und nicht zur Datenbank machen.**

Titel: 中国人口和就业统计年鉴— **2018**

Autor: **Li Xiru** 李希如 **(Hrsg.)**

Verlagsort: **Keine Angabe**

Verlag: **China Academic Journal Electronic Publishing House**

Erscheinungsjahr: **2018**

#### **Bibliographische Angabe:**

Li Xiru 李希如 (Hrsg.), *Zhongguo renkou he jiuye tongji nianjian*-*2018* 中国人口和就业 统计年鉴— 2018 (China Population And Employment Statistics Yearbook-2018). Keine Angabe: China Academic Journal Electronic Publishing House 2018.